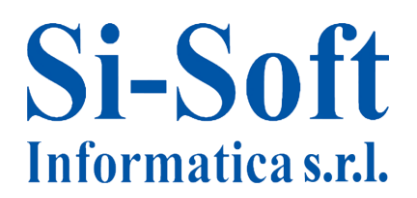

# **Argomenti Corso SAP Online Overview Completa**

*Finalità: acquisire una panoramica dei principali moduli SAP.*

*Destinatari: coloro che vogliono specializzarsi su più moduli SAP in modo veloce.*

*Durata del servizio: le video lezioni sono disponibili per 30 giorni, 7gg su 7, 24h su 24h .*

*Tempo stimato per apprendere una singola video lezione: da 2 a 3 ore.*

## **Modulo FI**

# **Lez. 0: Fondamenti di contabilità**

- o Introduzione
- o Finalità della contabilità
- o Destinatari delle informazioni contabili
- o Fonti normative sulla tenuta della contabilità
- o Bilancio (Stato Patrimoniale, Conto Economico, Nota Integrativa)
- o Il piano dei Conti
- o Principi contabili di redazione del bilancio
- o Modello della contabilità: la partita doppia
- o Imposta sul valore aggiunto
- o Libri contabili obbligatori

## **Lez. 1: Teoria sulla contabilità in SAP (Financial Accounting e Tipologie di conto)**

- o Introduzione e teoria del Modulo FI (Financial Accounting);
- o Introduzione sottomoduli del Modulo FI ed altre componenti;
- o Gli oggetti della struttura organizzativa del Modulo FI;
- o La contabilità in SAP regole fondamentali;
- o Il piano dei conti
- o La Gestione delle anagrafiche dei conti Co.Ge nel Modulo FI;
- o Tipologia di Conto Conti di Contabilità Generale;
- o Tipologia di Conto Conti Mastro di Riconciliazione;
- o Tipologia di Conto Conti Mastro Speciali;
- $\circ$  I Conti di Riporto del risultato (conto patrimoniale per risultato gestionale);

## **Lez. 2: Le principali transazioni del modulo FI**

- o I principali sottomoduli del Modulo FI;
- o Le principali transazioni utilizzate nei sottomoduli del Modulo FI.

# **Lez. 3: Creare un nuovo fornitore**

- o Creazione di una Anagrafica Fornitore nel Financial Accounting;
- o Anagrafica banca.
- **Lez. 4: Fattura passiva da fornitore, fattura attiva a cliente, fattura intra ed extre cee**

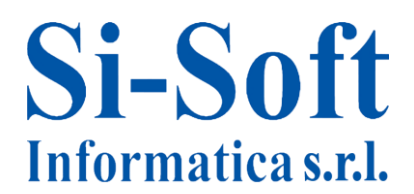

Sede: C.so Unione Sovietica 612/21 - 10135 Torino Tel. 011 3589954 - Fax 011 3587210 E-Mail info@si-soft.org - URL www.si-soft.org REA di Torino numero: 1027370 Registro Imprese Torino n°: 09134990010 Partita IVA: 09134990010

- o Fattura Passiva da Fornitore;
- o Fattura Attiva a Cliente;
- o La fatturazione a fornitori intra CEE;
- o La fatturazione a fornitori extra CEE.

#### **Modulo CO**

- **Lez. 5: Fondamenti sul Controllo di Gestione**
	- o Teoria sul Controllo di Gestione;
	- o Differenze contabilità generale contabilità analitica;
	- o Centri di Costo Centri di Profitto;
	- o Controlling Area.

## **Lez. 6: Teoria sul Controllo di Gestione**

- o Struttura Area Organizzativa in CO;
- o Elementi dell'Area Organizzativa in CO;
- o Gerarchia Standard dei Centri di Costo;
- o Creazione Gerarchia Standard dei CdC.

#### **Modulo MM**

#### **Lez. 7: Struttura d'impresa**

o Definizione della struttura d'Impresa: lo stabilimento ed i magazzini;

**\_\_\_\_\_\_\_\_\_\_\_\_\_\_\_\_\_\_\_\_\_\_\_\_\_\_\_\_\_\_\_\_\_\_\_\_\_\_\_\_\_\_\_\_\_\_\_\_\_\_\_\_\_\_\_\_\_\_\_\_\_\_\_\_\_\_\_\_\_\_\_\_\_\_\_\_\_\_\_\_**

- o Parametrizzazione della struttura d'impresa in SAP: transazione di Customizing SPRO;
- o La valorizzazione: gestione dei movimenti contabili della Divisione (stabilimento) nel Modulo FI di Contabilità;
- o Il magazzino SAP;
- o L'organizzazione acquisti (ufficio acquisti).

## **Lez. 8: Anagrafica materiale**

- o Creazione Anagrafica Materiale MM01;
- o Modifica Anagrafica Materiale MM02;
- o Visualizzazione Anagrafica Materiale MM03.

## **Lez. 9: Anagrafica fornitore**

- o L'Anagrafica Fornitore: gestione del fornitore dal lato logistico:
	- Visualizzazione Anagrafica Fornitore XK03;
	- Creazione Anagrafica Fornitore XK01;
	- Modifica Anagrafica Fornitore XK02.

## **Lez. 10: L'ordine d'acquisto**

- o Ordine d'Acquisto
	- Visualizzazione;

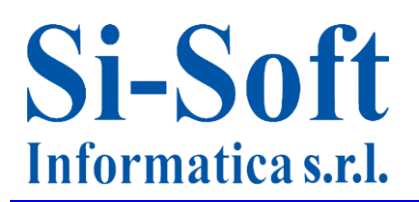

Sede: C.so Unione Sovietica 612/21 - 10135 Torino Tel. 011 3589954 - Fax 011 3587210 E-Mail info@si-soft.org - URL www.si-soft.org REA di Torino numero: 1027370 Registro Imprese Torino n°: 09134990010 Partita IVA: 09134990010

**\_\_\_\_\_\_\_\_\_\_\_\_\_\_\_\_\_\_\_\_\_\_\_\_\_\_\_\_\_\_\_\_\_\_\_\_\_\_\_\_\_\_\_\_\_\_\_\_\_\_\_\_\_\_\_\_\_\_\_\_\_\_\_\_\_\_\_\_\_\_\_\_\_\_\_\_\_\_\_\_**

- Creazione:
- Modifica

# **Modulo SD**

- **Lez. 11: Struttura d'impresa**  $\bullet$ 
	- o Definizione della struttura d'Impresa in SD;
	- o Creazione ed attribuzione SPRO;
	- o Organizzazione Commerciale;
	- o Canale distributivo;
	- o Settore Merceologico;
	- o Luogo di Spedizione.

# **Lez. 12: L'anagrafica prodotto**

o L'Anagrafica Prodotto.

# **Lez. 13: Anagrafica cliente**

- o Visualizzazione di un'anagrafica clienti tramite la transazione XD03;
- o Creazione Anagrafica Cliente valida sia per le vendite che per la contabilità;
- o Creazione Anagrafica Cliente valida solo per le vendite.

## **Lez. 14: Ordine di vendita: ordine standard**

- o Visualizzazione di un Ordine di Vendita standard;
- o Creazione di un Ordine di Vendita standard;
- o Modifica Ordine di Vendita Standard
- o Rush Order;
- o Lista Ordini;
- o Lista Ordini incompleti.

## **ABAP/4**

- **Lez. 15 – Navigazione e visualizzazione tabelle**  $\bullet$ 
	- o Database SAP in ambienti Oracle e SQL Server:
		- Navigazione e visualizzazione delle tabelle SE16;
		- Utilizzo del match-code:
		- Analisi del contenuto di una tabella;
		- Inserimento di un nuovo codice / record nella tabella;

**\_\_\_\_\_\_\_\_\_\_\_\_\_\_\_\_\_\_\_\_\_\_\_\_\_\_\_\_\_\_\_\_\_\_\_\_\_\_\_\_\_\_\_\_\_\_\_\_\_\_\_\_\_\_\_\_\_\_\_\_\_\_\_\_\_\_\_\_\_\_\_\_\_\_\_\_\_\_\_\_**

**Impostazione parametri utente della scheda "Data Browser".** 

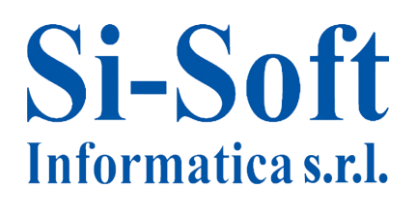

Sede: C.so Unione Sovietica 612/21 - 10135 Torino Tel. 011 3589954 - Fax 011 3587210 E-Mail info@si-soft.org - URL www.si-soft.org REA di Torino numero: 1027370 Registro Imprese Torino n°: 09134990010 Partita IVA: 09134990010

# **Lez. 16 – Struttura tabella**

- o Database SAP in ambienti Oracle e SQL Server:
	- Struttura e contenuto delle tabelle SE11;
	- Gestione delle tabelle del DB;
	- Contenuto tabelle del DB (lato utente).

# **Lez. 17 – Creazione programma**

- o Tecniche di programmazione in SAP ABAP:
	- Creazione di un programma: Editor e passaggi principali;
	- Dichiarazione dei dati (istruzioni Data, Table e Internal Table);
	- Istruzioni condizionali, (If, Case, ecc...);
	- Istruzioni cicliche (Do, While, ecc...);
	- Istruzioni di maggior utilizzo (Check, Form, Perform);
	- **IF Istruzioni legate al DB (Header Line, Insert, Update, Modify);**
	- Controllo sintattico e correzione degli errori del programma;
	- **Attivazione.**